### **CSE 142 Computer Programming I**

Incredibly Useful Stuff

#### Overview

HW4: The "event loop"

- event = GP142\_await\_event(&mouse\_x, &mouse\_y, &key\_pressed);
  Huh? (Think scanf())
- Symbolic constants and .h files
- The switch statement
- Textbook sec. 4.8
- Screen coordinates
- Drawing on the screen It's NOT printf()
- Animation The GP142\_PERIODIC event

## The HW Event Loop

quit = FALSE; do {

/\* grab an event and deal with it\*/

event = GP142\_await\_event(&mouse\_x, &mouse\_y, &key\_pressed);

} while (!quit); /\* end event (do) loop \*/

### GP142\_await\_event()

- It's like scanf(), in the sense that program execution waits inside this function until the user does something
- · It finishes waiting when the user does anything:
  - · Clicks with the mouse

  - Closes the window (to end the program)
  - · One other thing we'll get to in a minute
- · It returns two things
  - · What kind of event happened
  - · Particulars about that event

Note: These two are a little imprecise. Full

#### GP142\_await\_event()

event = GP142\_await\_event(&mouse\_x, &mouse\_y, &key\_pressed);

Variable event (an int) gets a value indicating the kind of event that occurred causing the function to return at all:

• Mouse click, or key pressed, or window closed, or that other

If it was a mouse click:

mouse\_x and mouse\_y receive the x and y screen position of the click (key\_pressed is nonsense)

If it was a key press:

• key\_pressed (a char) gets the character of that key

If the window was closed:

None of the output parameters has a useful value

### GP142\_await\_event()

event = GP142\_await\_event(&mouse\_x, &mouse\_y, &key\_pressed);

Variable event (an int) gets a value indicating the kind of event that occurred causing the function to return at all

What values, exactly?

- · Well, they're integers
- But, we don't care which integers, because they're symbolic constants, so we just use their names
  - GP142\_QUIT ⇒ window closed, time to terminate
  - GP142\_KBD ⇒key pressed
  - GP142\_MOUSE ⇒mouse click
  - GP142\_PERIODIC ⇒the mystery event...

```
Where are the symbolic constants
defined?

event = GP142_await_event(&mouse_x, &mouse_y, &key_pressed);
if (event == GP142_QUIT) {
...
} else if (event == GP142_KBD) {
...

• They're defined in file gp142.h
• The line "#include <gp142.h>" at the top of your code means:
• Find file "gp142.h"
• Before you start compiling, take all of its lines and insert them right here in this file
• Voila
• YOU DO NOT NEED TO READ gp142.h!!!!!!!!
```

```
The switch Statement

event = GP142_await_event(&mouse_x, &mouse_y, &key_pressed);
if (event == GP142_QUIT) {
...
} else if (event == GP142_KBD) {
...
} else if (event == GP142_MOUSE) {
...
} else if (event == GP142_PERIODIC) {
...
}

Variable event is not modified by any of the "then clauses" ⇒ There's a simpler / clearer way to write this
```

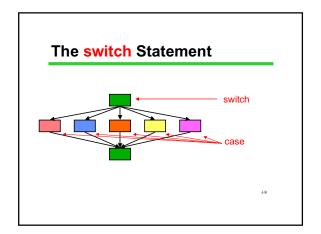

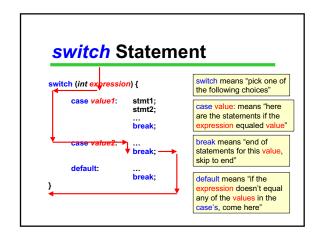

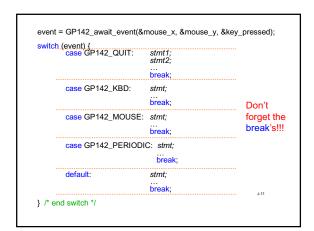

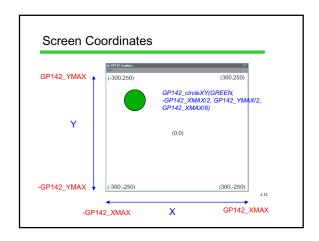

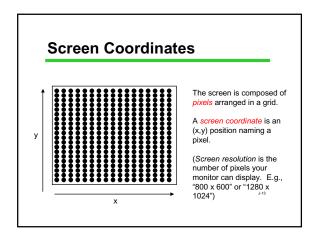

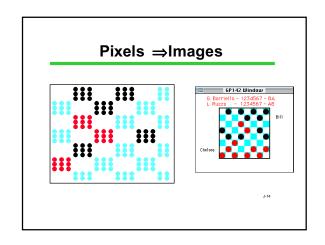

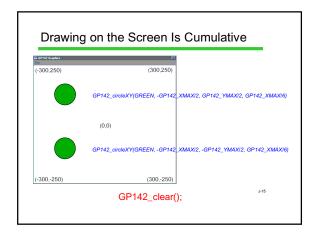

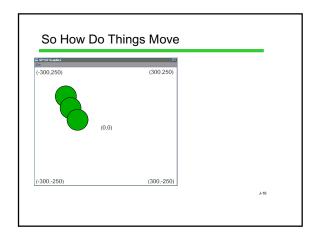

#### Animation

- To make it appear than an object is moving:
  - Draw it in position (x,y)
  - Wait a little while
  - Clear the screen and draw it at position (x+d, y+e)
  - Repeat
- How do you "wait a little while?"
  - The gp142\_periodic event

J-17

## gp142\_periodic Events

- · It's a timer
- Goes off about 10-20 times/second
- The timer can be on or off
  - GP142\_animate(ANI\_HALT); turns the timer off ⇒no gp142\_periodic events occur
  - GP142\_animate(ANI\_RUN); turns the timer on ⇒gp142\_periodic events occur 10-20 times / second
  - · Bingo, you're quakin'

J-18

# Incredibly Important Stuff Wrap-Up

- 1. The event loop and what it means
- 2. Using symbolic constants defined by whoever wrote the gp142.c code
- 3. What "#include <gp142.h>" means
- 4. The switch statement
- 5. Screen coordinates
- 6. Why you have to do an "erase" when writing to the screen, when you didn't when printfing
- 7. Animation: what and how

J-19